# **TrackService: Criação, compartilhamento e avaliação de Track Logs em tempo real usando smartphones**

**Allan A. Valeriano, Markus Endler** 

Departamento de Informática – PUC-Rio Rua Marquês de São Vicente, 255 / 4º andar RDC Rio de Janeiro – RJ – Brasil

{avaleriano, endler}@inf.puc-rio.br

*Abstract.* The technological advance of mobile computing, particularly, devices as smartphones and PDAs, has generated new possibilities of creating collaborative software with context awareness. Faster, devices more powerful and with higher energetic capabilities appear every day on the market. Hi-speed mobile communications, combined with the evolution of GPS embed devices, which are gradually more precise and accessible, create grown possibilities for agile and simple applications taking advantages of these new technologies. This paper describes the architecture of a service to create, evaluate and share trekking and *off-road* path records, using mobile devices.

**Resumo.** O avanço tecnológico da computação móvel, em particular, dispositivos como *smartphones* e PDAs, tem gerado novas possibilidades de criação de softwares colaborativos e sensíveis a contexto. Dispositivos mais rápidos, mais poderosos e com maior autonomia de energia, surgem a cada dia no mercado. A comunicação móvel de alta-velocidade combinada com a evolução de dispositivos de localização global, cada vez mais precisos e acessíveis, cria possibilidades crescentes para aplicações ágeis e fáceis de serem usadas, usufruindo destas novas tecnologias. Este artigo apresenta a arquitetura de um serviço de criação, avaliação e compartilhamento de registros de caminhos em trilhas, usando dispositivos móveis.

**Palavras chave:** Track log, smartphone, GPS, mapas, Mobilis

## **1. Introdução**

Com o aumento de processamento e memória de *smartphones*, alguns já possuem a opção de receptores de sinal de GPS (Global Positioning System) embutido, o que gera uma facilidade de uso da navegação pessoal, a qualquer momento. O GPS é um sistema de radionavegação baseado em satélites, que provê a localização global de qualquer pessoa com um aparelho receptor [PNT 2008]. Com esta habilidade, muitos destes aparelhos podem ser transformados em verdadeiros navegadores pessoais, sem a necessidade de o usuário ter diversos outros dispositivos além do *smartphone*.

 Pode-se, gerar aplicações colaborativas que permitam aos usuários, a possibilidade de não só navegar com facilidade por locais desconhecidos como também compartilhar seus caminhos, informações de dificuldade/periculosidade e *waypoints* com pessoas interessadas nestas informações. Usando um *smartphone*  com GPS embutido e acesso a uma tecnologia de comunicação sem fio, este usuário pode marcar seu caminho percorrido e ainda permitir a outros usuários que saibam sua localização em tempo real. Isto gera conforto e facilidade para o usuário e grupos de amigos/parentes, pois eles não precisam carregar diversos aparelhos ao mesmo tempo, para saberem onde esta pessoa se encontra, a cada momento.

 O *Track Service* provê uma interface para criação, avaliação e compartilhamento em tempo real de um *track log<sup>1</sup>* gerado por um usuário, portando um *smartphone* com opção de GPS embutido e que execute a plataforma Android [Google 2008] da Google. Este serviço foi desenvolvido como uma extensão da arquitetura Mobilis**.** O Mobilis é um *middleware* para desenvolvimento de aplicações móveis colaborativas e sensíveis a informações de contexto incluindo localização, que possibilita que os desenvolvedores se concentrem apenas nos aspectos restritos às suas aplicações [Fonseca et al 2008]. Durante a implementação desse trabalho, ainda não existia um dispositivo real que executasse aplicativos para esta plataforma, sendo assim, os testes com o serviço apresentado foram feitos no emulador Android.

A seguir destacamos cenários de utilização do *Track Service*.

- **Cenário de Trilhas** *Off-Road/trekking***<sup>2</sup> :** Utilizando o *Track Service*, o motorista ou montanhista, pode se orientar através de trilhas e compartilhar sua posição atual com seus companheiros de comboio/grupo ou mesmo com outras pessoas que não estejam fazendo a trilha. Neste cenário, o usuário pode avaliar o caminho de acordo com a dificuldade/periculosidade percebida, dando notas para um trecho específico do trajeto. Um membro do grupo pode decidir filtrar a informação recebida ou enviada, escolhendo assim as pessoas com as quais ele quer se manter informado sobre a localização.
- **Cenário de Acompanhamento de amigos/familiares:** Neste cenário, o *Track Service* proporciona ao usuário, uma maneira fácil e cômoda de localizar um parente/amigo, em caso de risco e/ou avisá-lo dos perigos de

l

<sup>1</sup> *Track log* é uma unidade de registro de coordenadas geográficas percorridas por um usuário que contém um aparelho de recepção de GPS.

<sup>&</sup>lt;sup>2</sup> Trekking é um esporte onde a pessoa caminha por trilhas, desfrutando do contato com a natureza.

uma localização. Uma mãe pode usá-lo para saber onde seu filho está, quando ele sair, apenas conferindo a localização atualizada dele. Outra possibilidade é a de acompanhar o trajeto atualizado de um amigo e poder guiá-lo, informando a melhor maneira de chegar a um local específico (o cinema, por exemplo).

Usando os cenários citados como base de planejamento, foram identificados os requisitos para o serviço: criação de *track log*, avaliação de trechos percorridos segundo seu nível de periculosidade/dificuldade e compartilhamento de rotas interusuários.

O artigo está estruturado da seguinte forma: a seção 2 apresenta os trabalhos relacionados. A seção 3 contém detalhes do serviço, da arquitetura e da interação entre o *Track Service* e os serviços do Mobilis. Na seção 4 derivam-se conclusões e discute-se alguns trabalhos a serem realizados futuramente.

## **2. Trabalhos relacionados**

Diversas tecnologias voltadas para *smartphones* vêm surgindo ao longo do tempo. Algumas delas serviram de base para o projeto deste serviço. O Open-SPIRIT é um projeto com intenção de criar uma navegabilidade *indoor/outdoor* para pedestres, usando *smartphones* com GPS, para indicar a melhor rota a ser percorrida por um pedestre [Rehrl et al 2004]. Ele leva em conta as diferenças entre os serviços de navegação para carros e serviços usados por pedestres. Ao calcular a rota para um pedestre, deve-se levar em consideração que o caminho percorrido por uma pessoa é diferente do caminho percorrido por um carro. Pessoas não possuem senso de mão e contra-mão. Sendo assim, algumas voltas que deveriam ser feitas, quando em um carro, não são necessárias para um pedestre. Outro aspecto importante neste sentido é que pedestres usam navegação para diferentes propósitos. Viajantes podem estar usando a navegação para encontrar certo ponto turístico ou mesmo encontrar o próximo ponto de parada de seu transporte atual. Outra necessidade crucial é que a navegação de pedestres não é limitada a ambientes abertos. Especialmente em cidades, pedestres passam muito de seu tempo, dentro de diferentes tipos de edifícios. Este projeto leva em conta os pré-requisitos para providenciar guias combinando interfaces *indoor/outdoor* de navegação. No *Track Service* o foco não é fazer o cálculo da melhor rota a ser percorrida por um usuário, pois esta rota é compartilhada por outro usuário. No entanto são relacionados conceitos de rotas fora de estrada percorridas por pedestres e veículos *off-road*, o que deve levar em conta o fato de que o usuário, em sua maioria, não estará percorrendo um caminho demarcado.

Em outro trabalho foi aplicado o mapeamento e classificação de trilhas, no Parque Estadual de Ibitipoca, onde diversas trilhas a pé, foram classificadas, usando aparelhos GPS, com relação a seus graus de dificuldade [Rocha et al 2006]. Este

trabalho visa executar o mapeamento das trilhas com um receptor GPS com altímetro, obtendo-se mapas e perfis que permitam propor um critério de classificação das trilhas com base na rampa média ao longo da mesma. O local escolhido para a aplicação dessa metodologia foi o Circuito das Águas, localizado no Parque Estadual de Ibitipoca. Este trabalho, em particular, foi bastante importante para o desenvolvimento do *Track Service*, por dar uma descrição científica e detalhada da classificação de trilhas em conseqüência de suas dificuldades. Foram aproveitados os aspectos levados em conta no artigo, para a tomada de decisão dos níveis de dificuldade e cores usadas no desenho do *track log* gerado pelo dispositivo. As classificações são descritas ao longo do artigo.

Outro trabalho relacionado, porém não tão relevante, é o ZoneZoom. Ele provê uma técnica que possibilita a usuários navegar por mapas, usando *smartphones*  [Robbins et al 2004]*.* O ZoneZoom tem a intenção de providenciar ao usuário uma maneira rápida e fácil de fazer a navegação em mapas, usando o teclado numérico de um *smartphone*. É feita uma divisão do visor, em nove regiões de detalhamento e, através do teclado numérico, o usuário pode fazer o detalhamento de uma destas regiões, onde será feito um zoom apenas da região escolhida, para que o usuário tenha uma visão mais aproximada deste espaço no mapa. No *Track Service*, este tipo de detalhamento é feito através da plataforma Android do Google, que fornece ferramentas de detalhamento do mapa visualizado, através de toques do usuário na tela do dispositivo. Por este motivo, não é necessária uma aproximação como a do ZoneZoom.

Recentemente um novo serviço foi lançado no *AndroidMarket*, propondo características semelhantes ao serviço descrito neste artigo. O *MyTracks* [Casey 2009], oferece ao usuário a possibilidade de marcar trilhas feitas em atividades externas usando o GPS embutido no *T-Mobile G1*. Ele mostra as trilhas em um mapa e apresenta estatísticas em tempo real, incluindo a elevação. O usuário também tem a possibilidade de compartilhar estes registros com amigos através do Google Maps, além de manter um registro de seu histórico de treinamento com o Google Docs. Apesar de possuir bastantes semelhanças com a proposta deste artigo, o *My Tracks* possui um objetivo principal de guardar um registro de treinamentos físicos, especialmente corrida e ciclismo. Em contrapartida, o *TrackService* tem o foco voltado mais para *trekking* e *off-road*, visando um registro especial em níveis de dificuldade/periculosidade. Outra diferença básica é o fato de o é o fato de o *My Tracks* fazer o compartilhamento através do Google Maps e Docs, sendo necessária a interação do usuário com um computador, enquanto o *TrackService* propõe este compartilhamento diretamente através do *smartphone.* 

## **3. Mobilis**

O Mobilis é um *middleware* para desenvolvimento de aplicações móveis colaborativas e sensíveis a informações de contexto, que possibilita aos desenvolvedores se concentrarem somente nos aspectos restritos às suas aplicações [Fonseca et al 2008]. O *middleware* é orientado a serviços, para oferecer extensibilidade às aplicações desenvolvidas de forma a facilitar a integração entre as mesmas. Seu modelo é baseado em eventos, que é o mecanismo de integração mais apropriado para aplicações móveis em geral, devido ao desacoplamento entre cliente/servidor oferecido pela comunicação assíncrona.

## **3.1. Arquitetura**

A arquitetura Mobilis é composta por duas camadas: serviços *core* e serviços Mobilis. A primeira camada provê o serviço de acesso a informações de contexto, usadas pelas aplicações Mobils para inferências e adaptações. O serviço de colaboração, que oferece o compartilhamento de dados e/ou de eventos degaros pelas aplicações. A camada de serviços Mobilis compreende os serviços de mais alto nível, que podem ou não oferecer interface gráfica para o usuário, caracterizando uma aplicação Mobilis. Os dois serviços *core* do Mobilis são o Shared Data Manager (SDM), que é responsável pelo compartilhamento de dados através de uma abordagem *publish-subscribe* e o Context Manager Service (CMS), que fornece informações de contexto. A comunicação entre os dispositivos ocorre através da rede de nós NaradaBrokering [Pallickara e Fox 2003], um sistema de transmissão de eventos, que é acessado internamente através de um *proxy* pelo SDM e CMS.

## **3.1.1 Shared Data Manager**

Shared Data Manager, ou SDM, é o serviço responsável pelo gerenciamento de dados compartilhados. O SDM compreende uma interface *publish-subscribe* para comunicação baseada em eventos entre os serviços Mobilis, quer sejam locais ou remotos. Ele se comunica com outros dispositivos móveis através do serviço *ProxyNaradaBrokering*, que consiste de uma infra-estrutura de distribuição de conteúdo *publish/subscribe* entre os dispositivos. Este compartilhamento é feito através de descrições dos dados (metadados) a serem publicados, que são informados ao SDM, de forma dinâmica, na primeira vez que um serviço realiza a publicação. Em versões futuras, o SDM deve ser capaz de descobrir automaticamente todas as aplicações que podem ser potenciais publicadoras de dados.

Quando um serviço Mobilis deseja receber atualizações sobre um determinado objeto compartilhado, o serviço deve se inscrever, junto ao SDM. Desta maneira, assim que uma publicação for realizada sobre esse objeto, o SDM irá notificar todos os assinantes a respeito do compartilhamento desta nova informação. Se esse evento chegar a um servidor *NaradaBrokering*, este percebe a relação entre o dado compartilhado e o interesse publicado e envia o evento com os dados (foto e/ou comentários) para outros usuários remotos.

#### **3.1.2 Context Manager Service**

O CMS é o serviço responsável por prover percepção de contexto às aplicações Mobilis, tornando possível o desenvolvimento de aplicações sensíveis ao contexto. O serviço fornece comunicação assíncrona *publish-subscribe* entre provedores de informação de contexto e aplicações que necessitem se adaptar a uma mudança do ambiente. Por exemplo: uma aplicação poderia indicar que deve ser notificada quando o nível de bateria do dispositivo dor menor que 40%. Neste caso, o tipo de contexto é o nível de bateria, enquanto a condição é "menor que 40%".

Assim como ocorre com o SDM, o CMS implementa um modelo dual de acesso assíncrono a contexto: há uma instância do serviço executando em cada dispositivo móvel e uma instância na rede fixa, responsável por um certo domínio administrativo. Contexto provido por provedores locais (exemplo, sensores GPS ou sensores de recursos) é armazenado no serviço local, podendo também ser disseminado em instâncias na rede fixa, caso o contexto precise ser compartilhado com aplicações não locais. As instâncias do CMS na rede fixa, disseminam informação de contexto entre os dispositivos e armazenam aquelas que são publicadas por sensores que não pertencem a um dispositivo específico (por exemplo, uma rede de sensores de

temperatura distribuídos em um ambiente). A disseminação assíncrona de contexto no ambiente distribuído é implementada por meio de uma rede de serviços *Naradabrokering* distribuídos pela rede e por proxies mantidos nos dispositivos.

## **4. Serviço**

O *Track Service* foi projetado para ser uma extensão do serviço de mapas do Mobilis. O *Map Service* (MapS) é o serviço Mobilis responsável pela interação do usuário com um mapa [Fonseca et al 2008]. Este serviço provê os serviços de localização no mapa e atualização automática da posição do usuário. Como é mostrado na Figura 1, através de uma integração do MapS com o SDM (Shared Data Manager), é possível ver a atualização automática de posições e informações de outros usuários, em tempo de execução. O SDM é um serviço *core* do Mobilis, que disponibiliza o gerenciamento de dados compartilhados [Fonseca et al 2008], que compreende uma interface *publish-subscribe* baseada em eventos.

 A sensibilidade de contexto do *Track Service* é feita através da integração com o CMS (Context Manager Service), que é o serviço responsável por prover percepção de contexto às aplicações Mobilis [Fonseca et al 2008]. Este serviço fornece comunicação assíncrona *publish-subscribe* entre provedores de informação de contexto e aplicações que necessitam se adaptar a uma mudança do ambiente.

O gerenciamento é feito através do *TrackManager*, que providencia a integração do serviço com as estruturas de dados salvas em memória. Ele é responsável por fazer o mapeamento de todas as rotas sendo exibidas, sejam elas geradas pelo usuário local, ou recebidas via SDM. O *TrackService* fica responsável por prover uma interface de gerenciamento de pontos, além de chamar as *Activities* do sistema. Em sua criação ele cria uma nova rota, que será usada até que o usuário desligue o dispositivo ou feche o *Track Service*. O serviço também faz a integração com o SDM, fazendo o compartilhamento e subscrição das rotas. Existem duas estruturas de dados básicas no sistema: *PathPoint* e *TrackObject*, onde a primeira guarda as coordenadas da posição atual do usuário com a avaliação do caminho e um nome para o ponto (Cachoeira da Fumaça, por exemplo). O segundo guarda todos os objetos relativos a uma rota, onde se encontram diversos *PathPoints* além do nome da trilha, a descrição e as tags de busca.

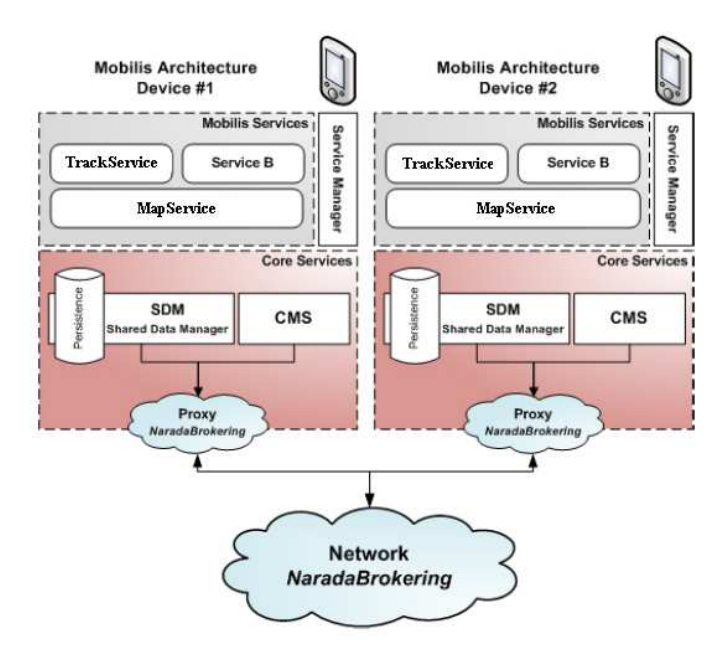

#### **Figura 1. Arquitetura Mobilis, mostrando as camadas do middleware e da aplicação. O Track Service comunica-se com o SDM e o CMS através do Map Service.**

 Assim que o dispositivo consegue definir sua posição global, o *Track Service* começa a marcar a rota do usuário. O caminho é marcado em cores diferenciadas, que representam níveis de dificuldade/periculosidade [Rocha et al 2006] variados. A princípio a rota é marcada com a cor preta. Esta cor representa a ausência de classificação e só é alterada quando o usuário, explicitamente, marca um ponto de referência e altera a avaliação do trajeto, indicando que o nível de dificuldade/periculosidade mudou. O usuário pode ainda classificar o trajeto, dando uma nota que varia de 0 a 10, sendo 10 o nível mais difícil/perigoso e 0 o nível mais fácil.

 A cada ponto marcado no mapa, o usuário pode acrescentar um nome e uma descrição sobre o lugar, assim como atribuir uma nota para o trecho a ser percorrido.

Como mostrado na Figura 2, a cada vez que a localização do usuário é alterada, o *Track Service* desenha uma linha na tela do dispositivo, com a cor indicativa da dificuldade/periculosidade do trecho percorrido. Para percursos leves (níveis 0 e 1), é usada a cor verde. Em percursos médios (níveis 1 e 2), o caminho é criado com a cor amarela, para percursos difíceis (notas de 3 a 5), a cor roxa é usada e, por fim, para percursos muito difíceis (notas de 6 a 10), é usada a cor vermelha. A cor é sempre atribuída de acordo com o nível escolhido pelo usuário no último ponto. Caso ele não altere a avaliação da trilha durante todo o percurso, o trajeto será marcado sempre em preto.

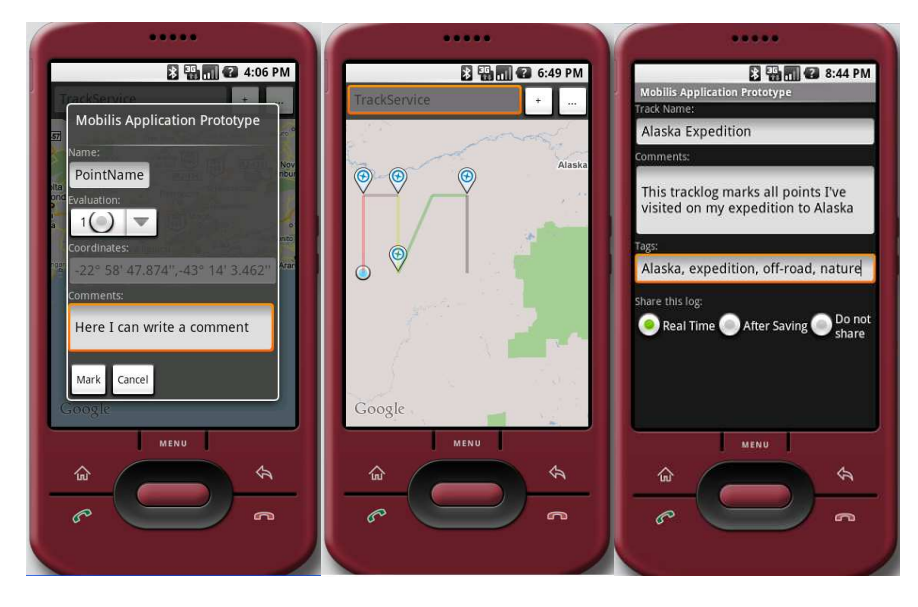

**Figura 2. Adicionando um ponto, visualizando uma trilha e configurando um track log**

 O usuário pode, a qualquer momento, fazer uma descrição da trilha, acrescentando nome, texto descritivo e *tags* de busca. As *tags* são palavras ou frases, que descrevem aquele caminho, para que outros usuários possam encontrá-lo de seus dispositivos e receber as atualizações referentes a este caminho. Esta busca ainda não está implementada no protótipo atual.

O usuário tem a opção de escolher se quer compartilhar o caminho em tempo real, se quer compartilhar apenas quando o *track log* for salvo, ou não compartilhálo nunca. A opção *Real Time,* compartilha o percurso do usuário a cada vez que o dispositivo recebe um sinal do GPS, indicando que a posição foi alterada. A segunda opção compartilha o caminho a cada vez que o usuário salva o trajeto no dispositivo. Dependendo da freqüência que o usuário salva o percurso, esta opção pode ser quase tão custosa quanto a primeira. A última opção de compartilhamento não publica o *track log* em momento algum. Caso o usuário escolha a opção *After Saving* ou *Do not share*, o *Track* Service cria marcadores para que o CMS indique quando o nível de bateria chegue a 30%. Neste momento o dispositivo envia uma mensagem para o usuário alertando sobre a situação e o questiona sobre a possibilidade de compartilhar seu caminho naquele momento. Isto ajuda em situações de busca, pois o resgate poderá ter acesso à ultima localização em que aquela pessoa esteve, apenas buscando por seu *track log*. Caso ele decida aceitar o compartilhamento, o sistema faz isto apenas uma vez, para poupar energia.

No momento em que o usuário compartilha o caminho percorrido, todos os usuários que encontrarem seu compartilhamento em uma busca, terão acesso de visualização do caminho percorrido. No futuro as permissões de acesso serão estendidas, para que a privacidade do usuário possa ser preservada.

 O compartilhamento do *track log* é feito através da interação do *Track Service*  com o SDM, que faz o *publish* do objeto Mobilis com a rede, através de um *proxy NaradaBrokering*. O objeto compartilhado contém uma estrutura de dados que armazena todos os pontos com suas avaliações, nomes e comentários, assim como o nome da trilha, comentários e *tags* escolhidas pelo usuário. O SDM sempre publica o objeto localmente até que o *proxy* responda que a publicação foi feita com sucesso na rede *NaradaBrokering*. Caso o aparelho perca sua conectividade com a tecnologia sem fio, o SDM faz uma bufferização para que o objeto possa ser compartilhado assim que a conexão seja restabelecida.

#### **5. Conclusões**

O *Track Service* proporciona um meio prático e ágil de localização e avaliação de trilhas *off-road*, trilhas a pé e caminhos em geral. Sua implementação tira proveito da facilidade de acesso do público a *smartphones* com receptores GPS, e da extensibilidade da arquitetura Mobilis, para criar um ambiente simplificado de compartilhamento de informações entre usuários de mesmo interesse.

Seu público alvo principal são usuários com perfil aventureiro, que gostem de esportes radicais como trekking, trilhas *off-road* e expedições, porém suas possibilidades se estendem para diversos outros cenários como mapeamento de áreas de periculosidades em regiões urbanas, ajuda em resgates, entre outros.

O objetivo original do *TrackService* era de ser útil para um cenário de turismo, porém muitos outros cenários podem aproveitar de seus serviços. Alguns dos cenários em que ele poderia ser aproveitado são o de logística de uma frota de caminhões, em uma empresa de transporte, onde o gerente pode saber exatamente onde está cada veículo, ajudando, a saber, se as metas serão cumpridas ou, caso não possam, que seja possível tomar a decisão de enviar outro caminhão para ajudar/substituir aquele. Como trabalhos futuros, um dos principais objetivos é a idéia de testar o serviço em um dispositivo móvel real, que foi adquirido para pesquisas. A intenção é realizar testes a respeito do comportamento do serviço quanto a casos de desconexão e poder gerar logs de desempenho com respeito a consumo de memória e bateria. Existe também a idéia de estender o serviço para que o usuário possa anexar arquivos multi-media aos *waypoints*, podendo assim não só criar uma descrição textual, como também acrescentar informações com fotos, vídeos e arquivos de áudio. Outra questão importante é tratar sobre a segurança dos dados do usuário, sendo necessária a criação de grupos de compartilhamento visando uma maior privacidade dos dados compartilhados.

## **Referências:**

PNT (2008), Global Positioning System. http://www.gps.gov/

Google (2008), Google Android Project. http://code.google.com/android

H. Fonseca, M. Malcher, J. Aquino, R. Rocha, M. Endler (2008). Mobilis: Uma Arquitetura para Aplicações Móveis Colaborativas e Sensíveis a Contexto. *In II Workshop on Pervasive and Ubiquitous Computing.*

D. C. Robbins, E. Cutrell, R. Sarin, E. Horvitz (2004). ZoneZoom: Map Navigation for Smartphones with Recursive View Segmentation. ACM

K. Rehrl, N. Göll, S. Leitinger, S. Bruntsch (2004). Combined indoor/outdoor Smartphone navigation for public transport travelers. The NAVIO Project," in *Proc. CORP and Geomultimedia Symp.*, Vienna, Austria.

C. H. B. Rocha, L. M. Fontoura, R. M. Fontoura, R. F. Simiqueli, G. M. Pereira, J. S (2006). Manoel: Mapeamento e classificação de trilhas em parques florestais com uso do GPS: aplicação no Parque Estadual de Ibitipoca / MG. COBRAC

S. Pallickara and G. Fox (2003). NaradaBrokering: A distributed middleware framework and architecture for enabling durable peer-to-peer grids. In *Middleware 2003,* pages 998-999.

D. Casey (2009). My Tracks. http://googleblog.blogspot.com/2009/02/happy-trailswith-my-tracks-for-android.html